# **[Vista de lectura en Firefox](https://www.andy21.com/2024/vista-de-lectura-en-firefox/)**

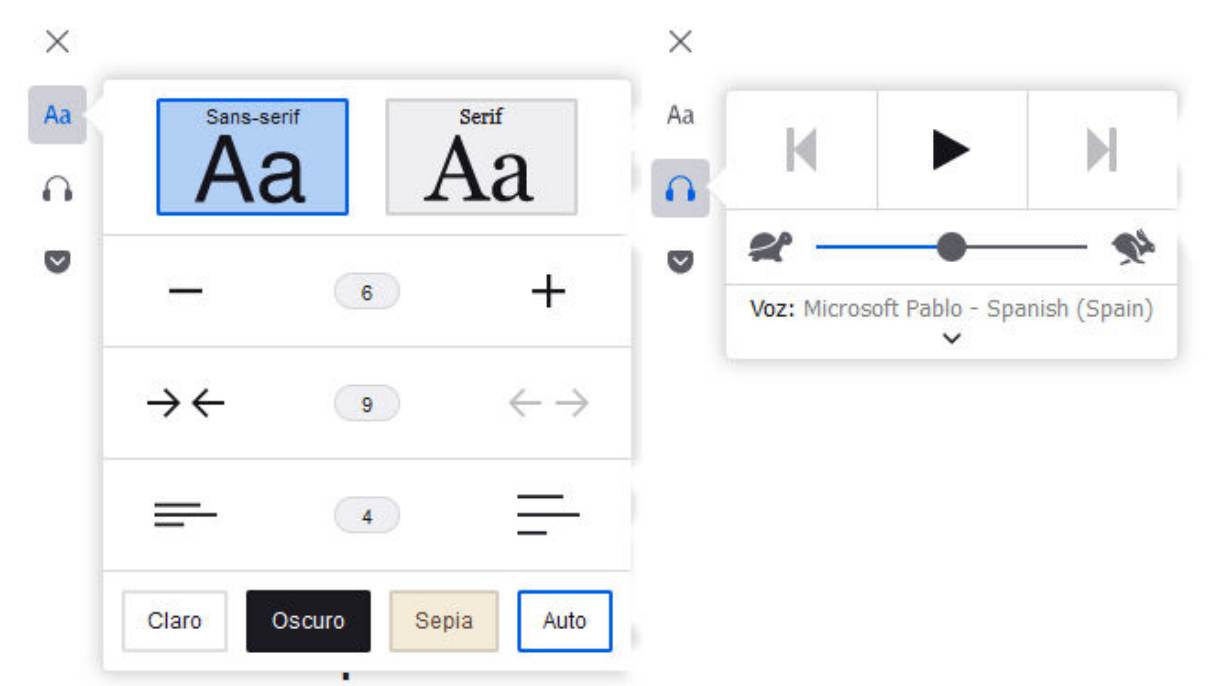

escrito por Andy Garcia | 01/03/2024

Resulta difícil leer una noticia en internet debido a los intrusivos anuncios publicitarios que dominan los medios de comunicación online, pero hay una solución sencilla y efectiva…

*La solución para poder leer (o imprimir) cualquier noticia o post publicado en cualquier medio de comunicación online se llama «Vista de lectura» y está disponible en «Mozilla Firefox» pulsando la tecla F9.*

Una vez que estás en el modo de lectura, tienes unos botoncitos para configurar las opciones de la vista: tipo de letra, tamaño de letra, ancho de pantalla, separación entre líneas y colores, como se aprecia **a la izquierda** en la imagen superior.

También desde el modo de lectura, tienes un botón para leer en voz alta, pudiendo pausar la locución, así como elegir la velocidad y voz, como se aprecia **a la derecha** en la imagen superior.

*Si prefieres imprimir para leer más tarde, sólo tienes que ajustar las opciones de la vista y darle a imprimir.*

A continuación, a modo de ejemplo van 2 imágenes con las 2 vistas del mismo contenido online:

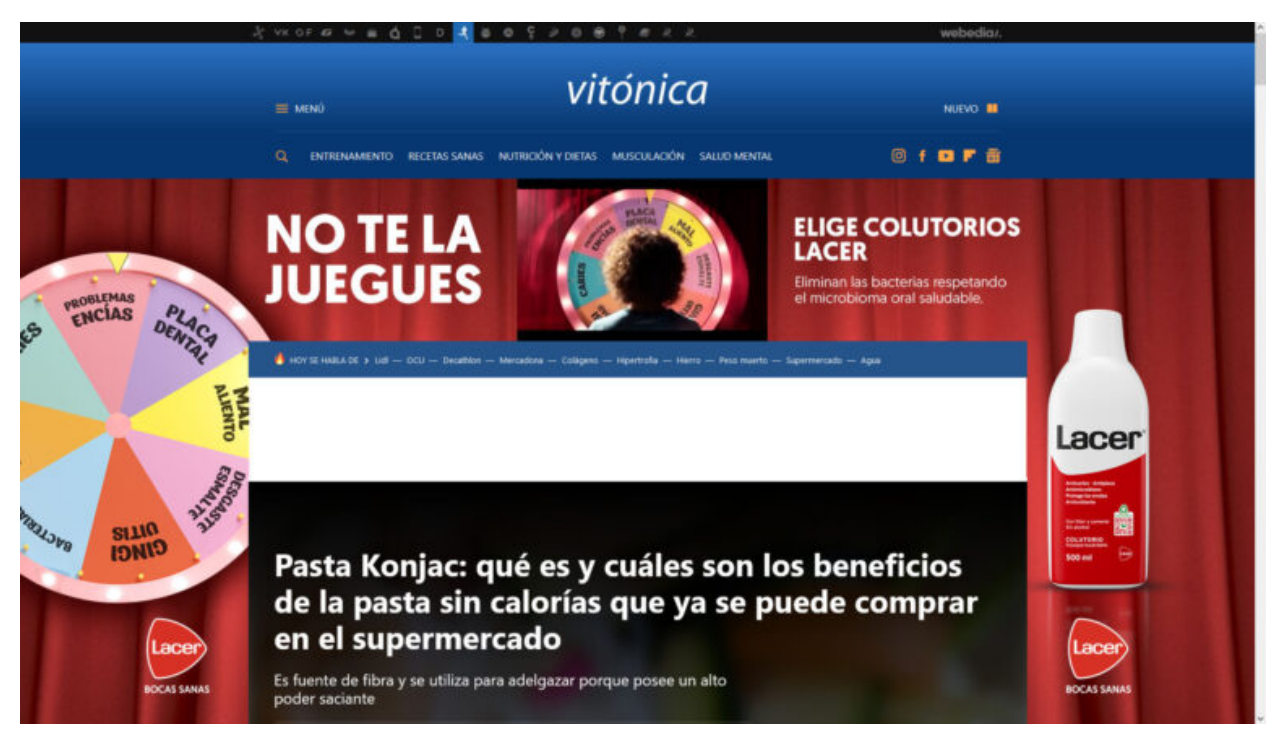

Vista Normal

### $^{\times}$  $_{\rm A2}$  $\hat{\alpha}$  $\circ$

## Pasta Konjac: qué es y cuáles son los beneficios de la pasta sin calorías que ya se puede comprar en el...

Gabriela Gottau

A Converter

vitonica.com

La pasta es uno de los primeros alimentos que la mayoría de las personas intentan moderar o evitar en una dieta para adelgazar. Como alternativa ligera y saciante a la misma podemos encontrar el konjac, la pasta sin calorias que ya se puede conseguir en el supermercado. Te contamos qué es y cuáles son sus beneficios.

#### Pasta de konjac o shirataki

El konjac es un tubérculo propio de los países orientales (Amorphophallus konjac) con el cual se elabora una especie de harina que posteriormente se utiliza para elaborar entre otras cosas una falsa pasta, ya que no es un derivado de harina de cereal como el tradicional alimento rico en hidratos.

El konjac es fuente de una gran cantidad de fibra soluble en agua, concretamente de glucomanano. Es decir, que tiene la capacidad de absorber una gran cantidad de líquido y por lo tanto resulta muy saclante pero al mismo tiempo muy pobre en calorías, ya que en su mayoría no se digiere.

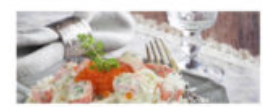

Ofrece únicamente alrededor de 10 kcal por cada 100 gramos y su aporte en hidratos de carbono es ínfimo en comparación con la pasta tradicional, y tampoco brinda proteínas y grasas.

# Vista Lectura